### Parallel Visualization

Greg Abram\*

**\*with a little help from my friends**

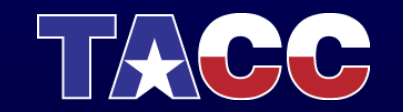

THE UNIVERSITY OF TEXAS AT AUSTIN **TEXAS ADVANCED COMPUTING CENTER** 

# Parallel Systems Background

- "Node": analogous to a workstation, laptop etc:
	- 1 or more CPUs (or *cores)*
	- Physical resources: memory, I/O devices, graphics etc.
- "Process": An instance of a *program*
	- "Virtualized" resources notably, memory
- *"Parallel* process"
	- Shared-memory or "Multi-core"
		- $\geq 1$  process so 1 memory space
		- >1 "threads of execution" running on >1 cores (OpenMP, pthreads)
		- Requires intra-process synchronization
	- ▶ Distributed-memory
		- >1 process
		- Communicate by message-passing (MPI)
		- 1 process / node *or processes must share physical resources of node*

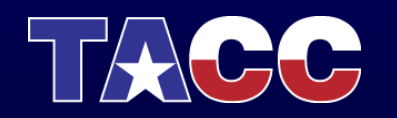

### Other approaches:

- Co-Processors
	- Node hosts an accelerator special processor programmed separately from main processor(s)
	- Program manages parallel execution on accelerator
	- GPGPU, Cell Processor, Cuda (Nvidia), OpenCl
- Hybrids
	- Distributed multi-threaded processes
	- … with accelerators?

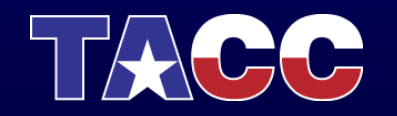

# Parallel Visualization

- Why? Performance
	- Processing may be too slow on one CPU
		- Interactive visualization requires real-time frame rates
		- Use lots of CPUs
		- Shared-memory/multicore *or* distributed
	- Data may be too big for available node
		- Virtual memory works, but paging is slow
		- Use lots of nodes to increase physical memory size
		- Big shared-memory/multicore scaling is costly (\$/CPU)

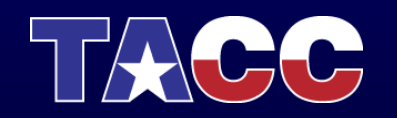

# TACC Parallel Visualization Systems

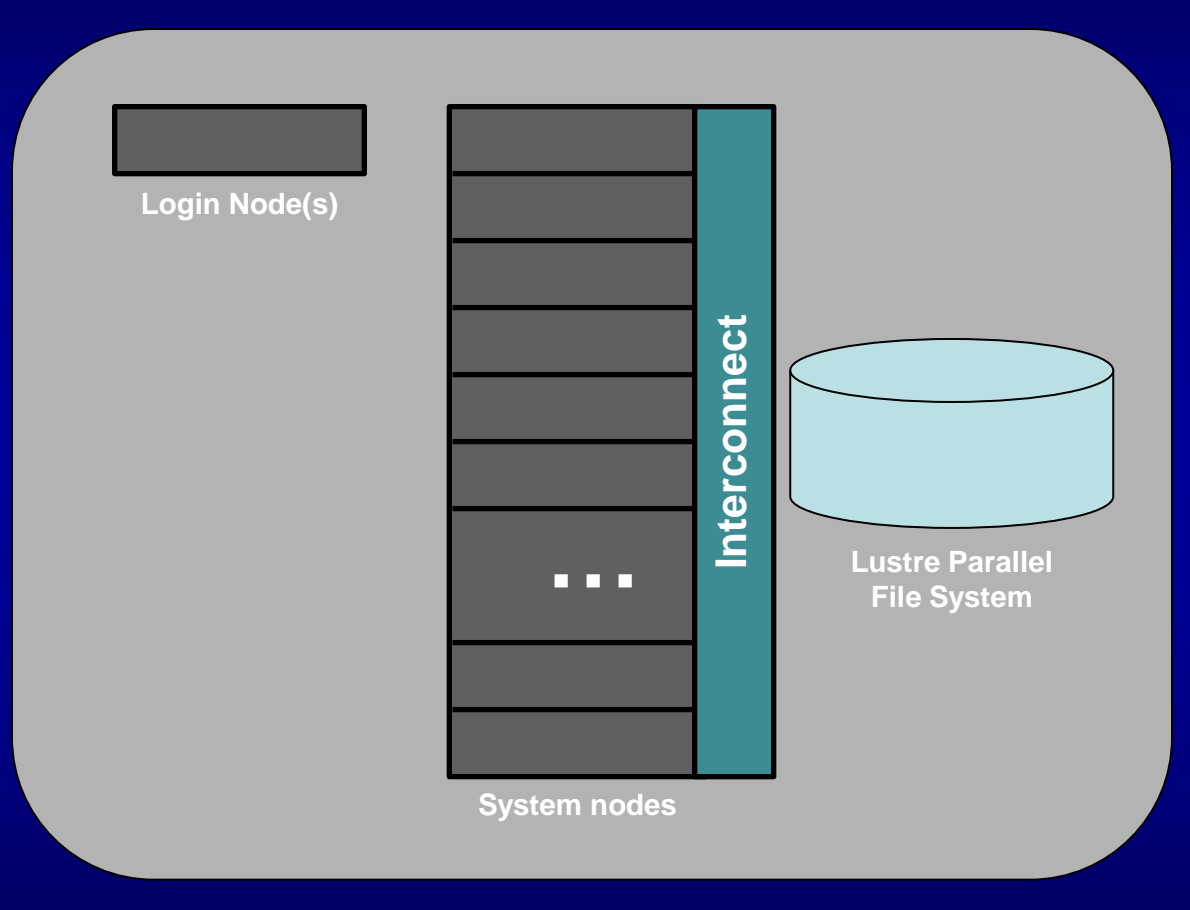

### **Spur or Longhorn**

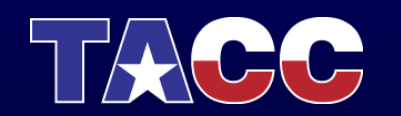

# TACC Parallel Visualization Systems

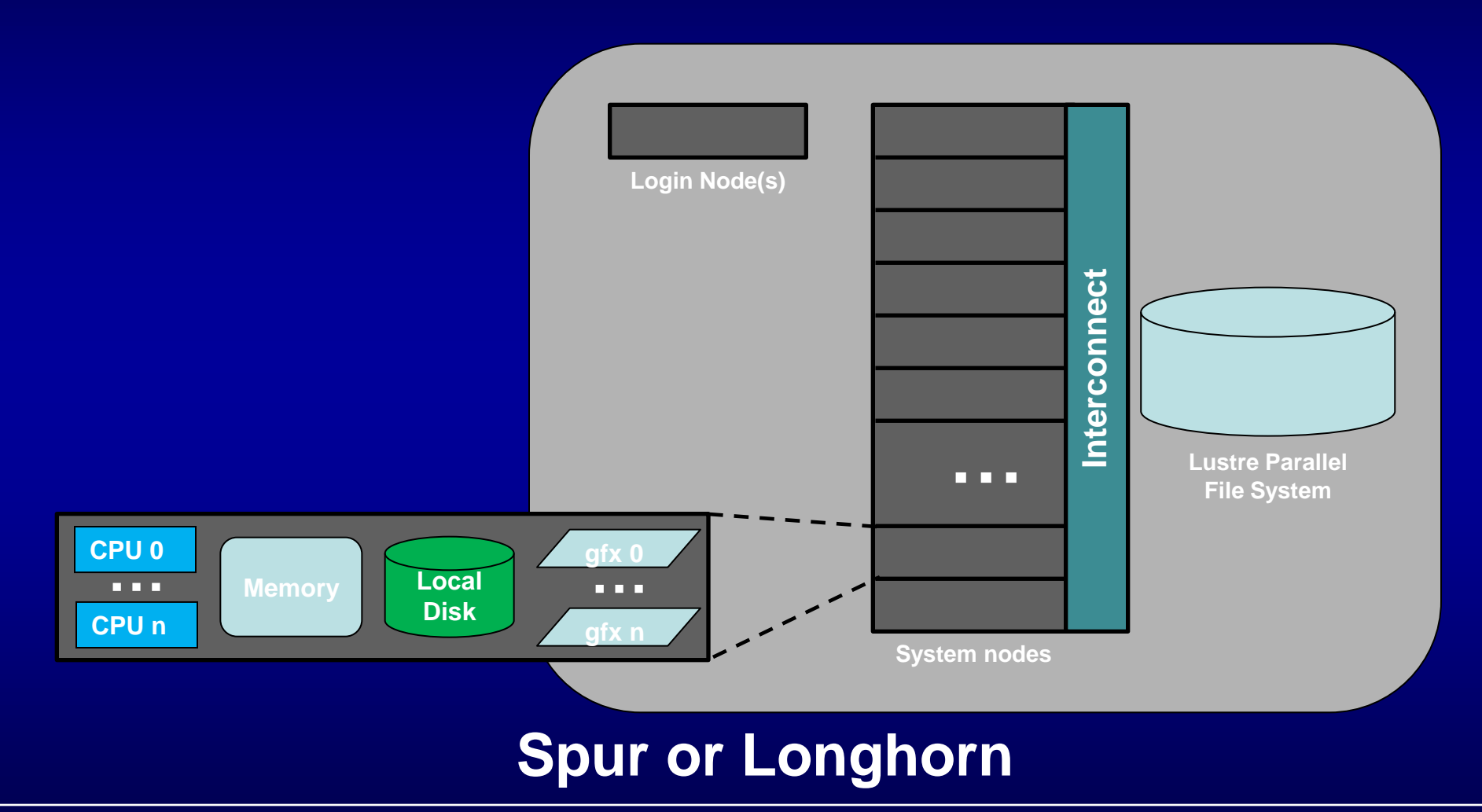

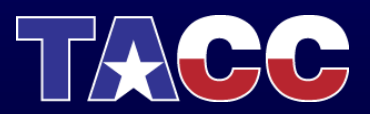

# TACC Parallel Visualization Systems

- Spur
	- 8 nodes
	- 16 cores per node (128 total)
	- 4 GPUs per node (32 total)
	- DDR (dual data rate) Infiniband interconnect
- Longhorn
	- 256 nodes
	- 8 cores per node (2048 total)
	- 2 GPUs per node (512 total)
	- QDR (quad data rate) Infiniband interconnect

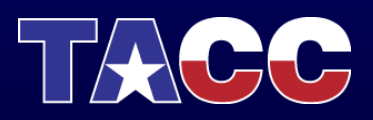

### Visualization In Parallel

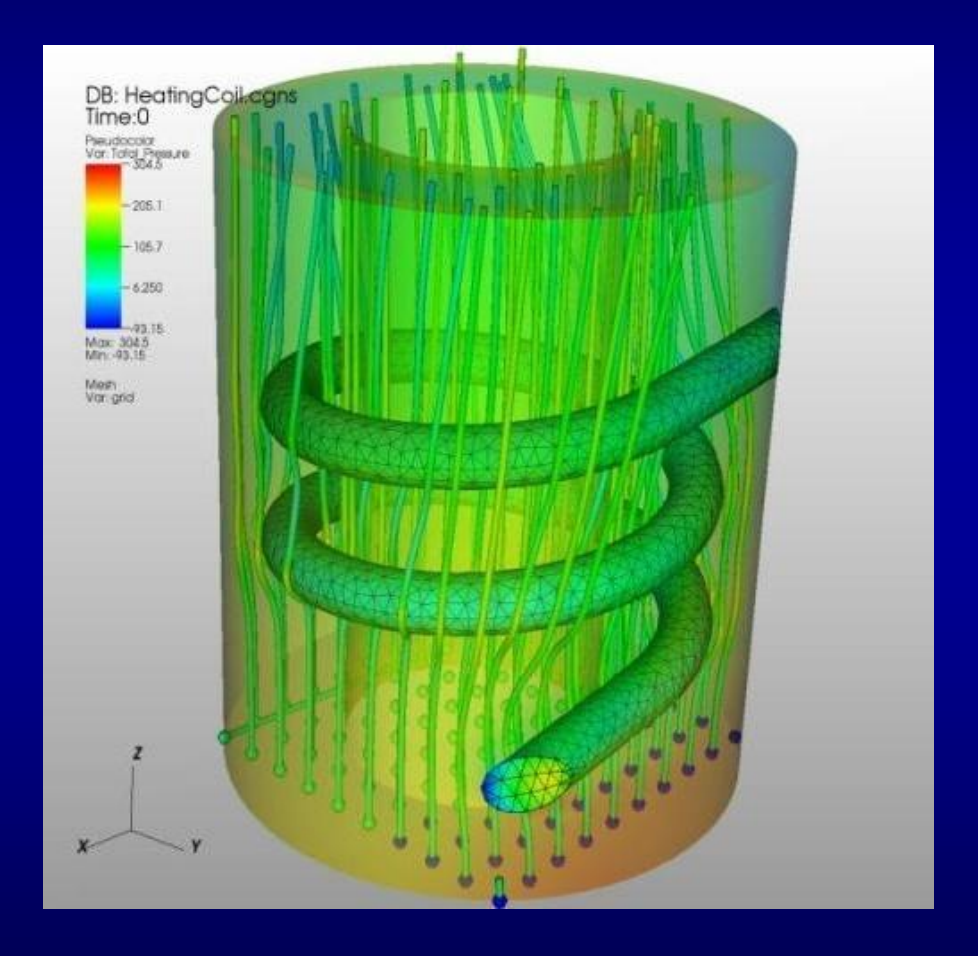

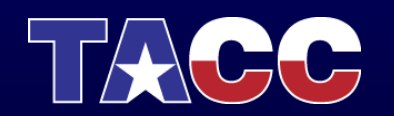

# Parallel Visualization Apps At TACC

- Ensight Gold, Paraview and VisIT
- (I don't know much about Ensight, we'll focus on ParaView and VisIt)
- PV and Visit are very similar in many ways:
	- Based on VTK
	- Client/Server Architecture

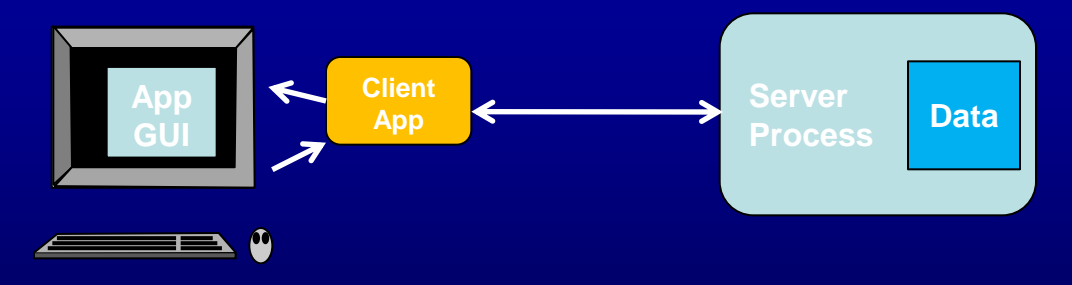

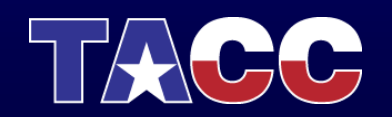

# Parallel Visualization Apps At TACC

• Both utilize a distributed, data-parallel serve **architecture** 

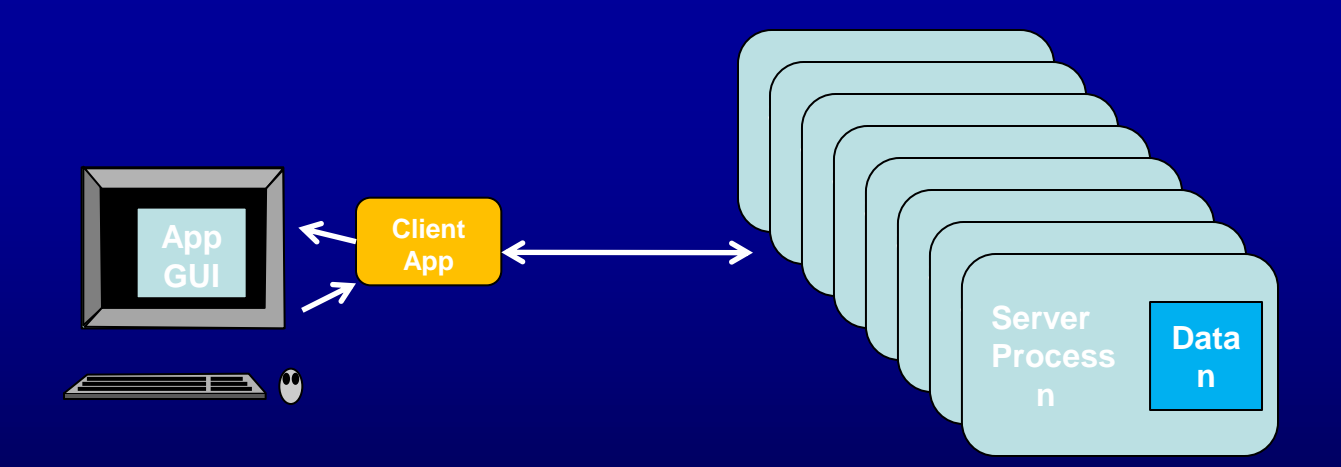

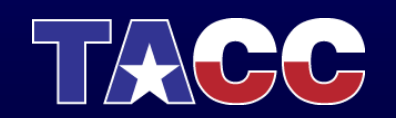

# Mapping Parallel PV, VisIt to TACC Visualization Systems

1. Allocate set of nodes on visualization system. This will start a VNC server one one node, which you will connect to (as before)

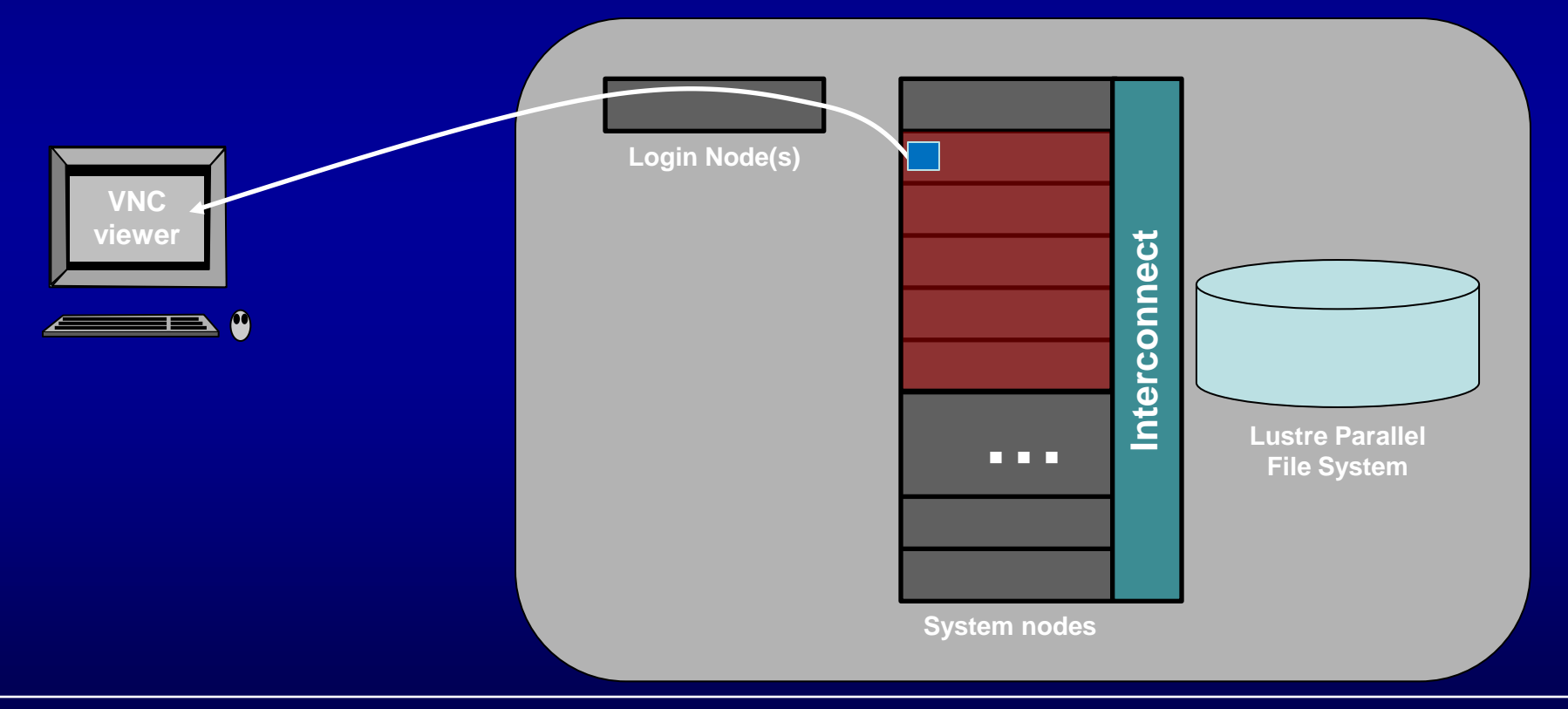

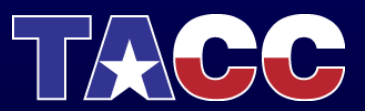

# Mapping Parallel PV, VisIt to TACC Visualization Systems

2. From that desktop, launch the PV or VisIt Client App

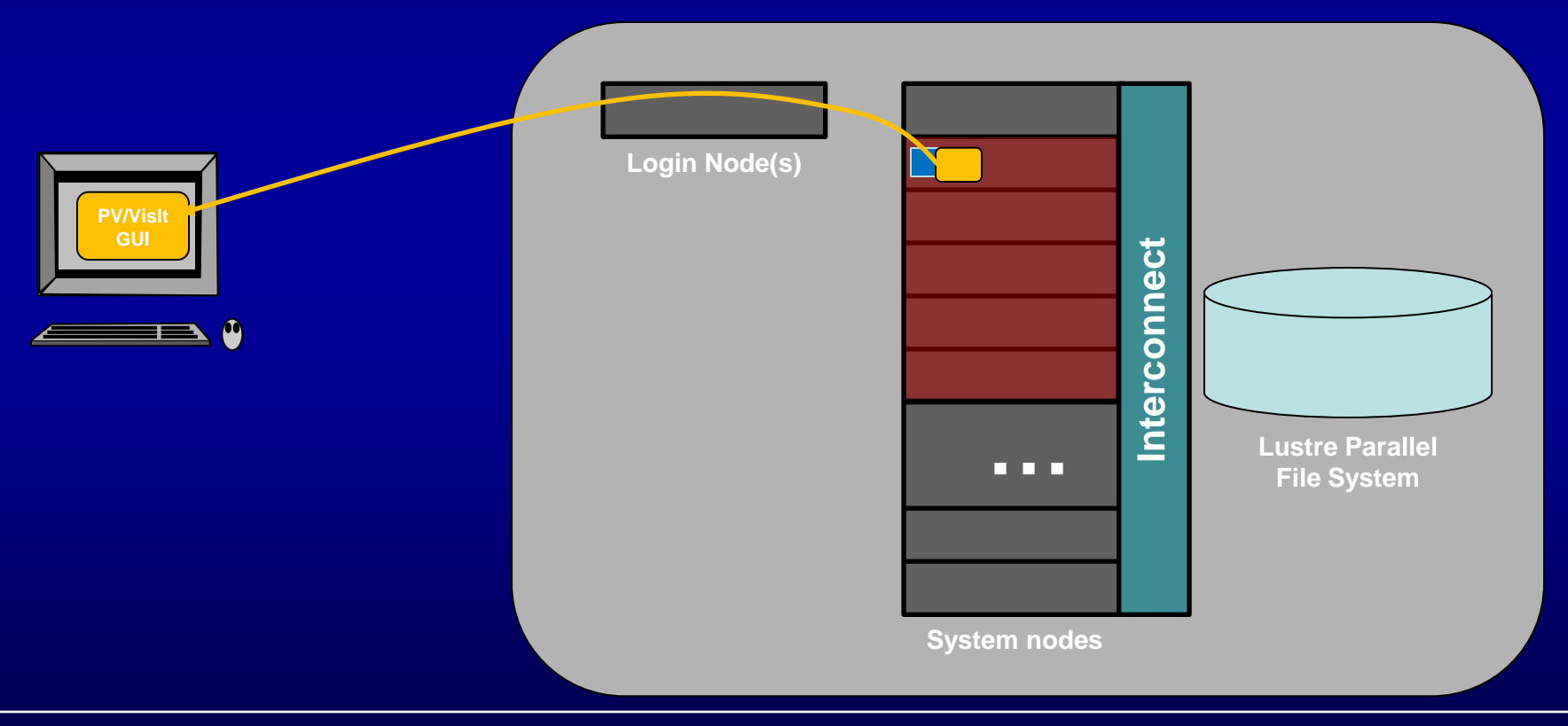

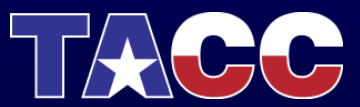

# Mapping Parallel PV, VisIt to TACC Visualization Systems

3. Start PV or VisIt Server Processes

- PV, from command line; VisIt through GUI

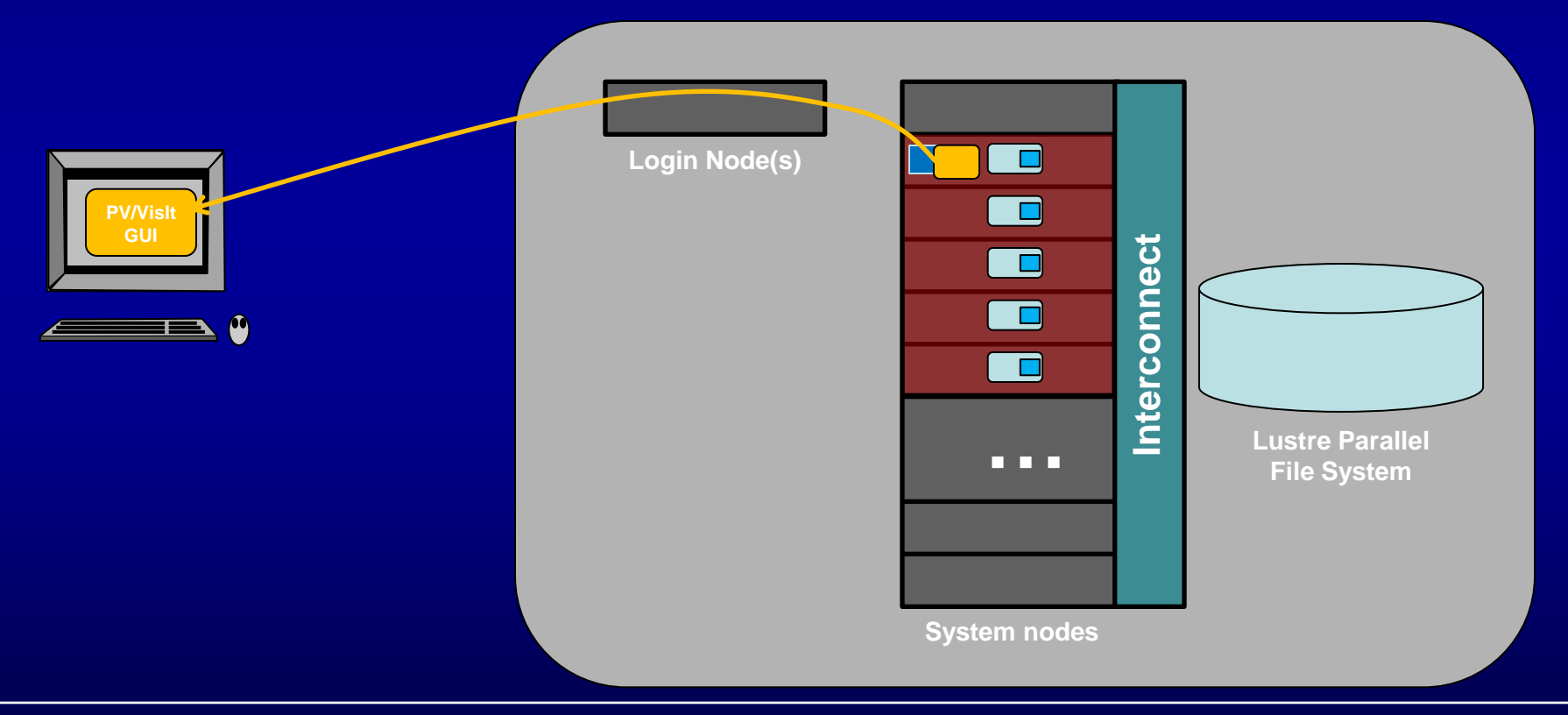

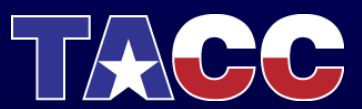

# Mapping Parallel PV, VisIt to TACC Visualization Systems

4. Multiple processes/node to take advantage of multiple cores/node

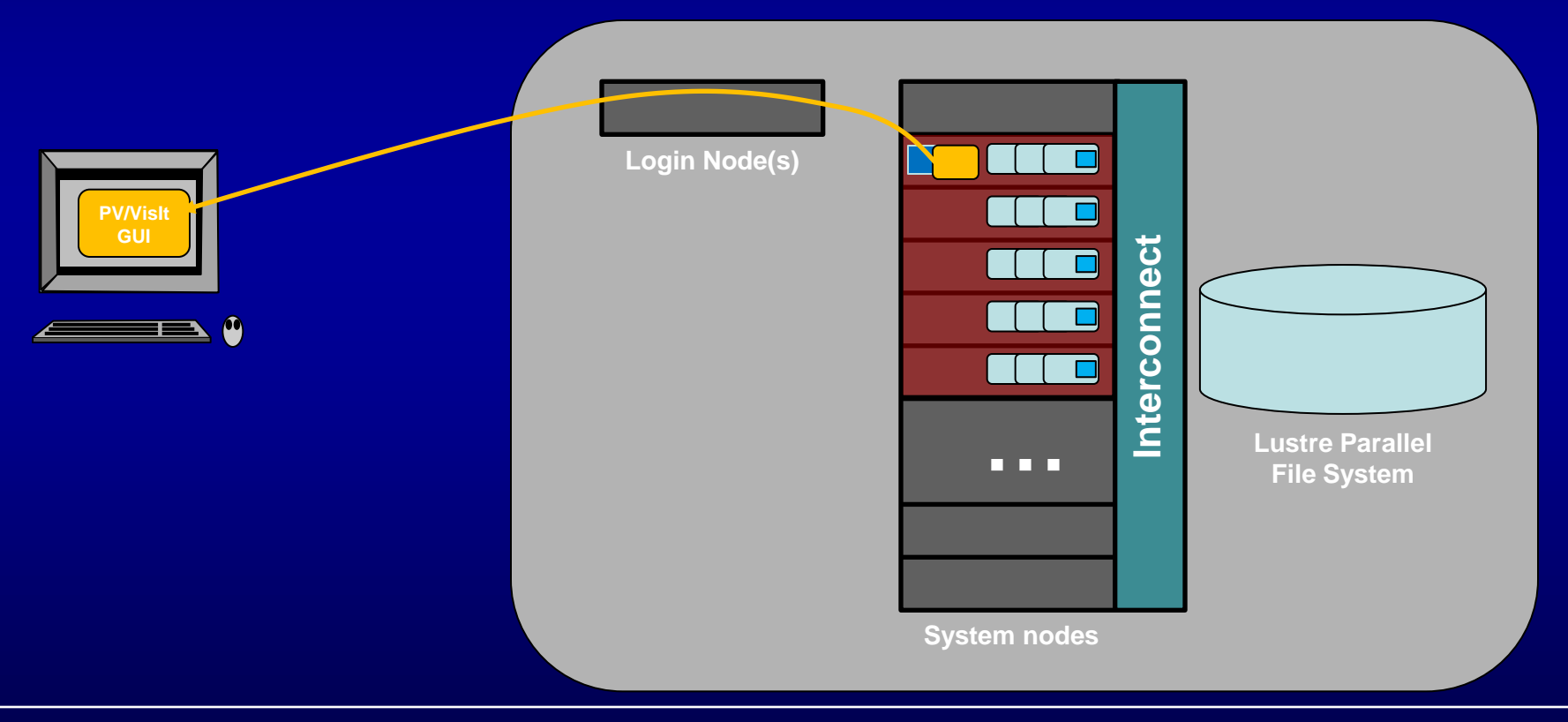

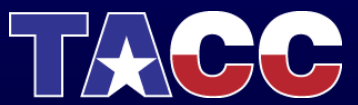

# Way-ness: The Number of Processes Per Node

Process memory is limited to 1/n of node memory for each of n processes on that node If you need large memory per process, use fewer processes per node

#### Why would you need to?

- Data is partitioned in large chunks
- Visualization algorithms can expand the data

#### Way-ness is set up at *allocation time*

- Parallel jobs launched from VNC desktop will adopt the way-ness specified when the VNC server job is launched
- VNC sessions launched through the portal are full-way

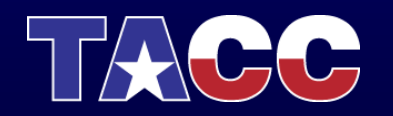

# Parallel Sessions on Longhorn via the Portal

- 1. VNC password should already be set
- 2. Browse to: portal.longhorn.tacc.utexas.edu
- 3. Select VNC as the session type
- 4. This time, specify number of nodes = *k,* to get *k* nodes or 8\**k* processes
	- *Way-ness will be full – "#slots" will be the number of processes you get*
- 5. Hit Select and wait a few seconds….
- 6. Go to the "Rendering" tab and enter your VNC password
- **\* If you return to the "Resources" page and find your job, you will see it running on 8\****k* **cores.**

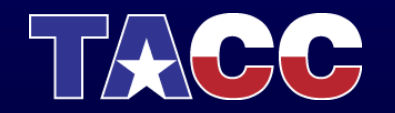

# Parallel Sessions on Longhorn via qsub

- 1. VNC password should already be set
- 2. ssh to longhorn: ssh longhorn.tacc.utexas.edu
- 3. qsub a VNC session:

qsub [qsub options] /share/sge6.2/default/pe\_scripts/job.vnc [vnc options]

Required qsub options:

- -
- -pe wayness ncores job size

several more, see the docs

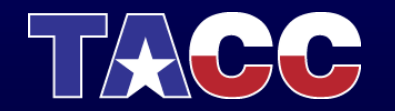

-P project\_type one of vis, data, gpgpu, or hpc -q queue cone of normal, long, largemem, devel -A allocation if >1 available, choose one

### Running Paraview in Parallel

- 1. Start it as before: in the white xterm, module paraview
	- vglrun paraview
	- Paraview will appear
- 2. In a second xterm, start the parallel server… module paraview (csh) env NO\_HOSTSORT=1 ibrun tacc\_xrun pvserver (bash) NO\_HOSTSORT=1 ibrun tacc\_xrun pvserver You will see "Waiting for client…"

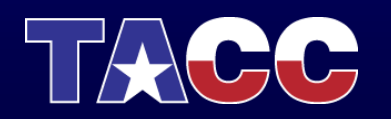

# Running Parallel Paraview (2)

- 3. Connect client to server
	- a. Click File->Connect to bring up Choose Server dialog
	- b. If first time:
		- i. Click Add Server
		- ii. Set the server configuration name to "manual"
		- iii. Click Configure
		- iv. From Startup Type select Manual and click Save
	- c. Select manual from the list and click Connect

In client xterm, you should see "Waiting for server…" In server xterm, you should see "Client connected."

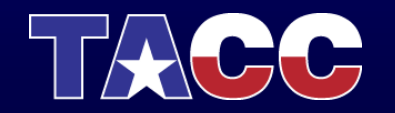

# Running VisIt in Parallel

• Its really easy.... module load visit vglrun visit

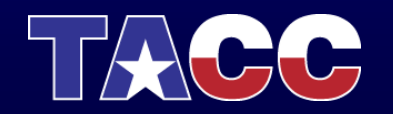

### Paraview In Parallel

- Demonstrate:
	- Click Sources->Sphere
	- Max out Theta Resolution and Phi Resolution
	- Click Apply
	- $\triangleright$  Up comes a white sphere
	- Click Filters->Alphabetical->Process Id Scalars
	- Click Apply
	- $\triangleright$  Segments are colored by which process handles them

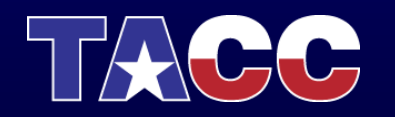

# Parallel Visualization Algorithms #1: Task Parallelism

- Divide the overall workflow into tasks that can happen independently and, hence, concurrently
- Likely does not scale well
- Rendering may itself be parallel

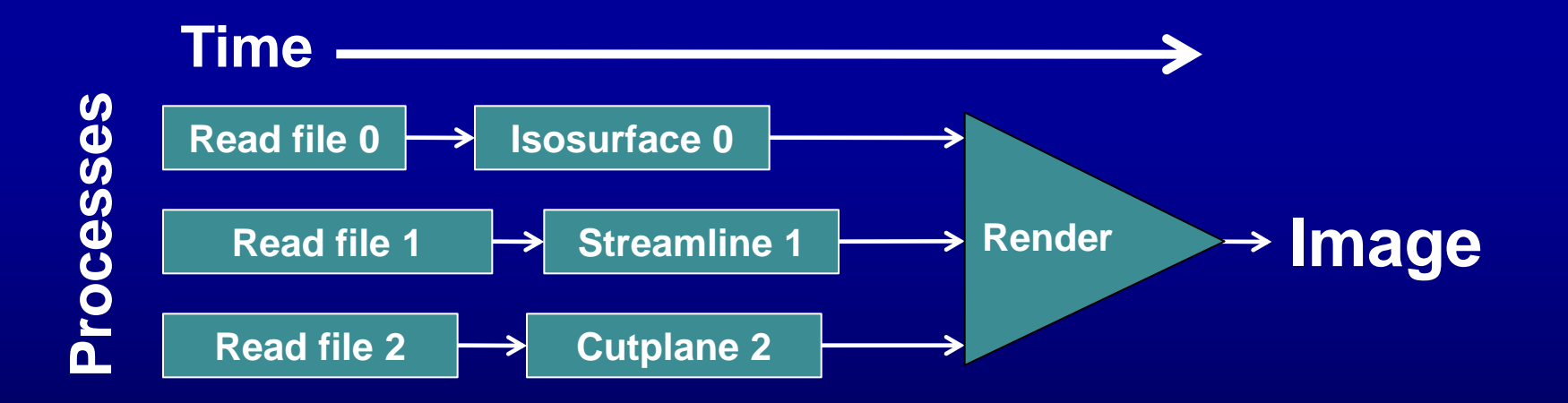

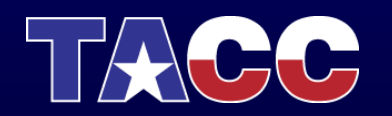

# Parallel Visualization Algorithms #1: Task Parallelism

### • Often does not scale well

- Too few independent paths
- Suppose Isosurface predominates:

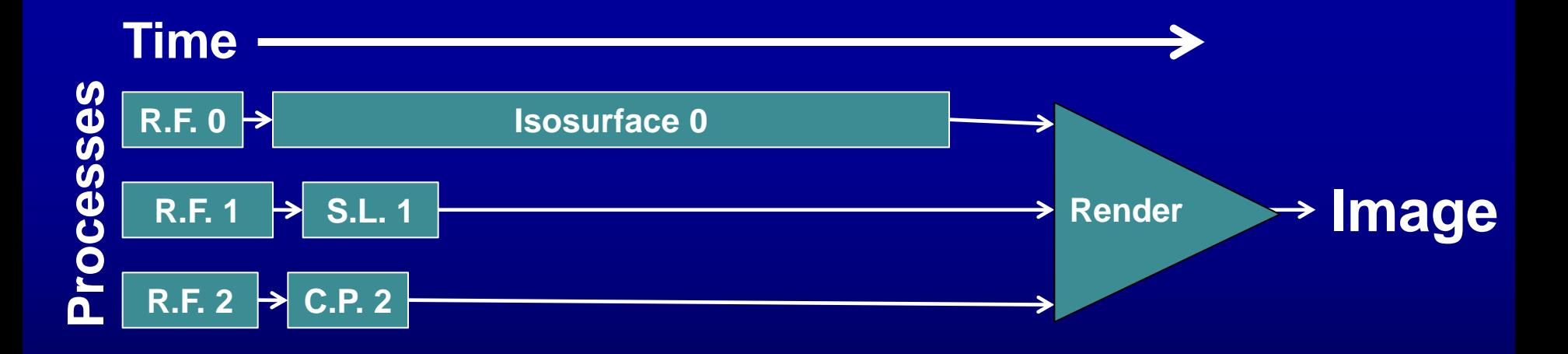

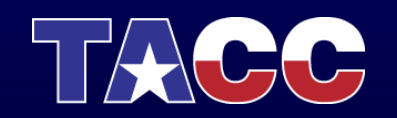

# Parallel Visualization Algorithms #2: Data Parallelism

- Data set is partitioned among the processes and all processes execute same operations on the data.
- Scales well as long as the data and operations can be decomposed.

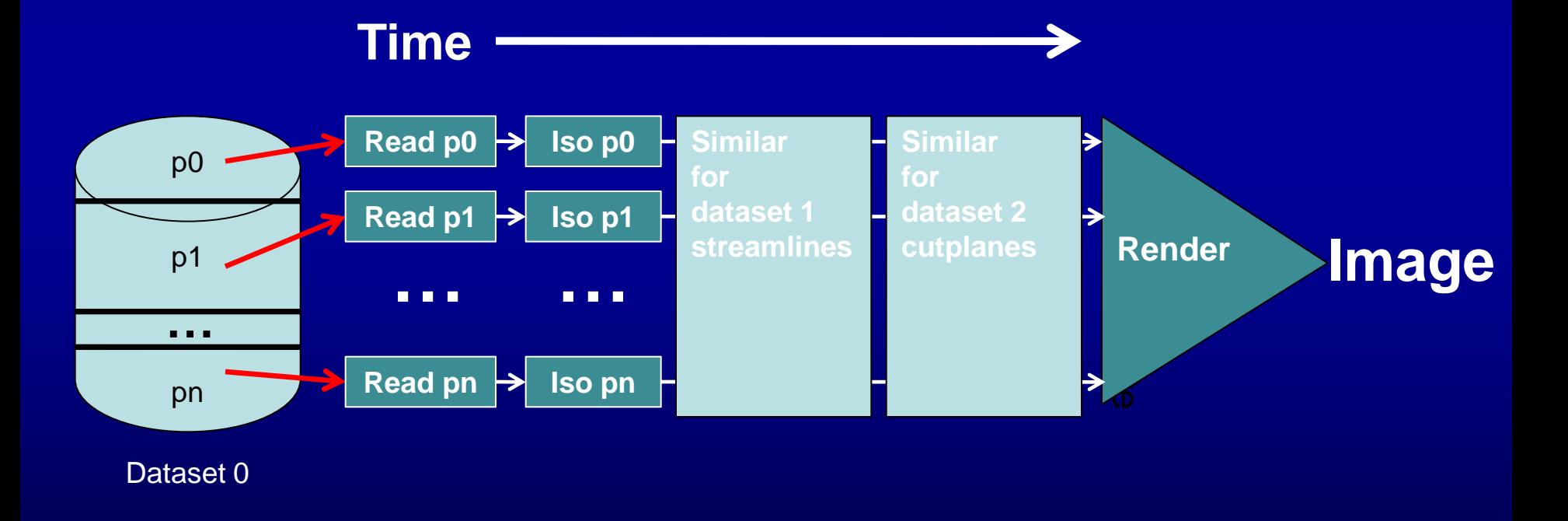

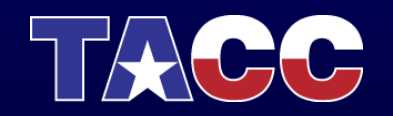

# Parallel Visualization Algorithms #2: Data Parallelism

#### • *Generall*y scales well if:

- Tasks are amenable to data-parallelism
	- Many are (isosurfaces etc.)
	- A few just aren't (streamlines!)
- Work is evenly distributed over partitions
- Alternative is to have >>partitions than processors for load-balancing
- Inter-Partition Boundaries In Distributed Implementations
	- Some applications require neighborhood information to get right answer
	- Requires access to data assigned to neighboring partitions (called ghost zones)
	- Overhead increases with number of partitions

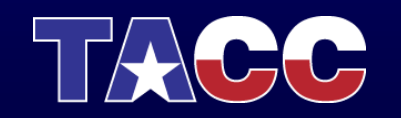

# Partitioning for Data-Parallelism

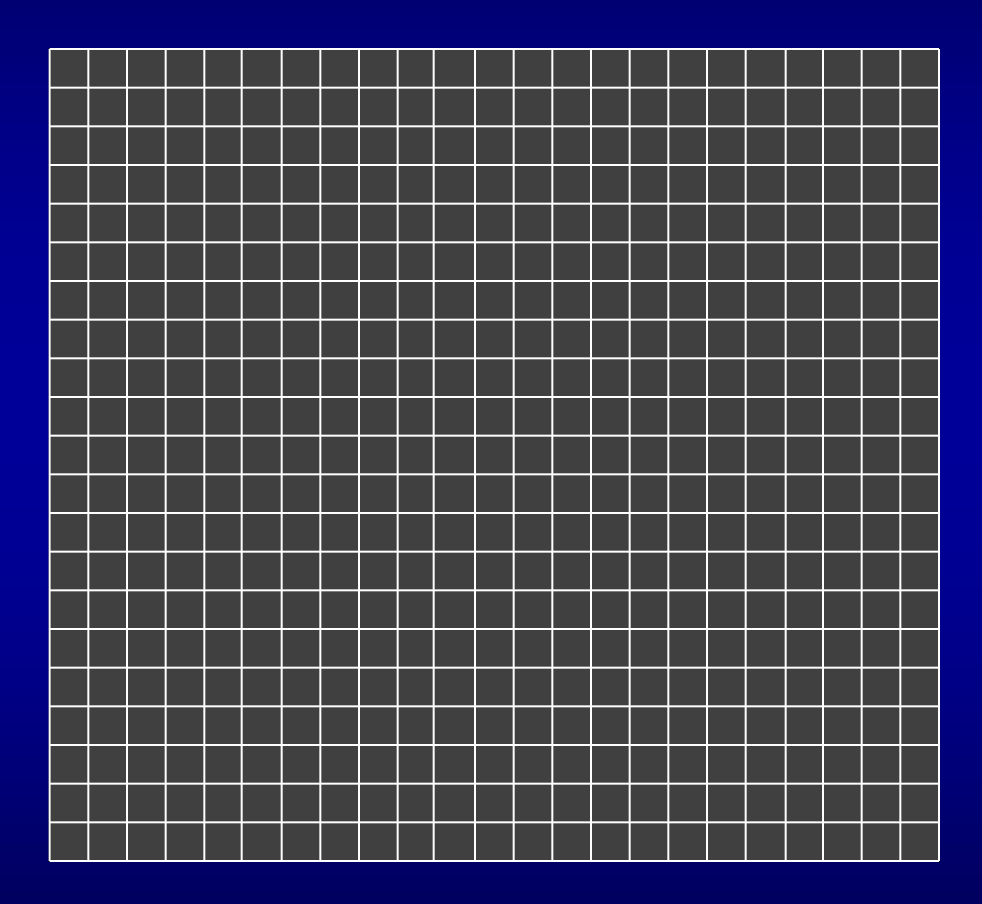

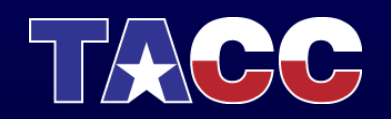

## Partitioning for Data-Parallelism

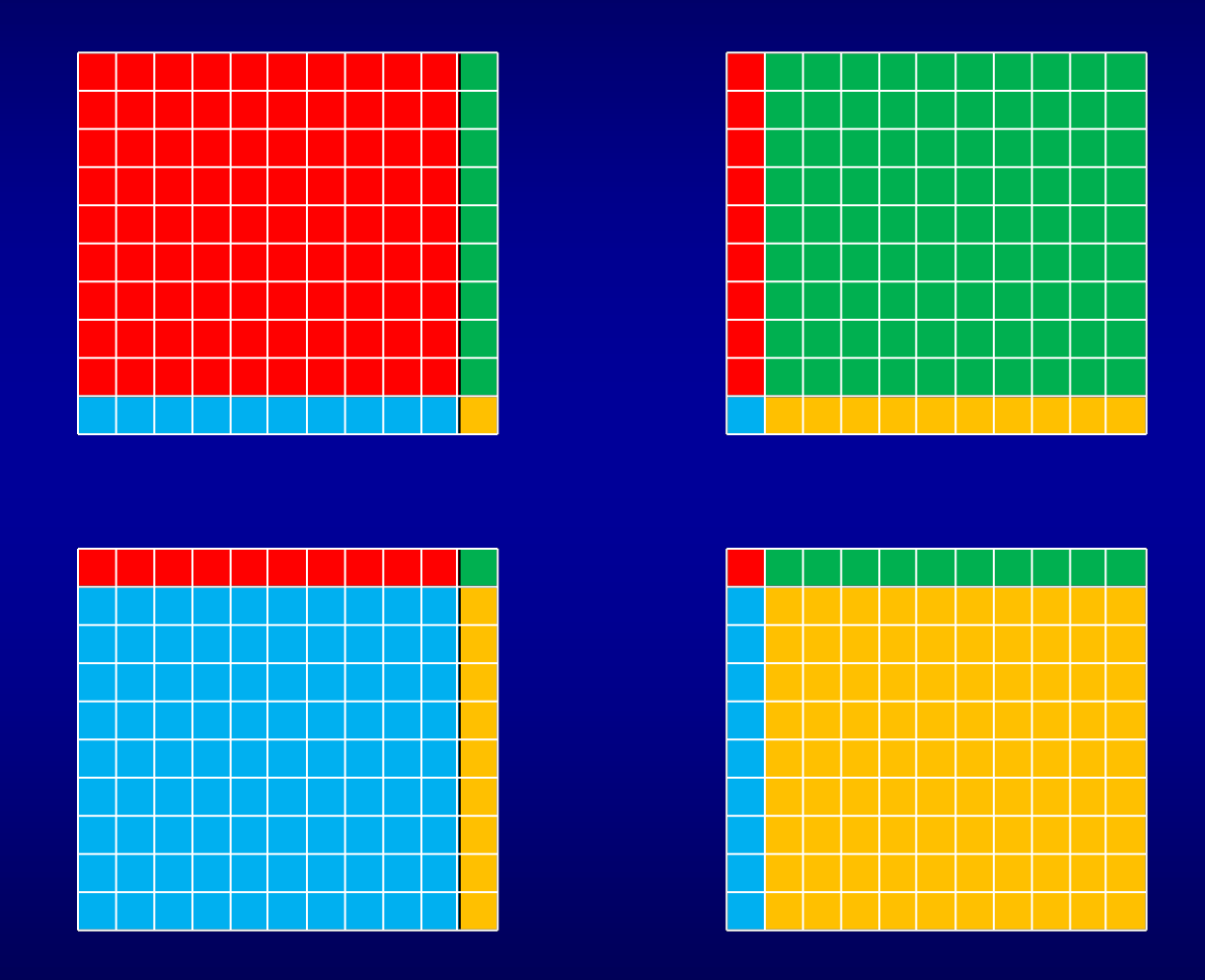

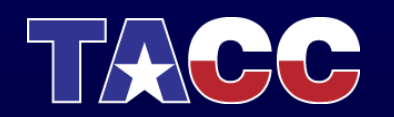

# Aside: Why Ghost Zones?

• What happens when the incident triangles lie in different partitions? A discontinuity – and the eye is designed to pick it up

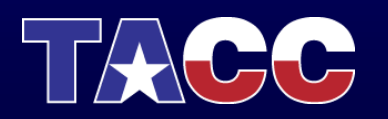

### Performance Issues

- Memory Utilization
- Parallel Data Management
	- Supporting parallel compute
	- Supporting parallel I/O
- Non-data parallel algorithms
- Parallel rendering overhead

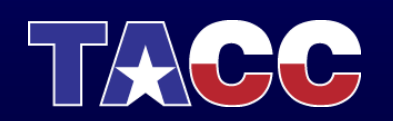

• Some visualization techniques cause memory use to skyrocket!

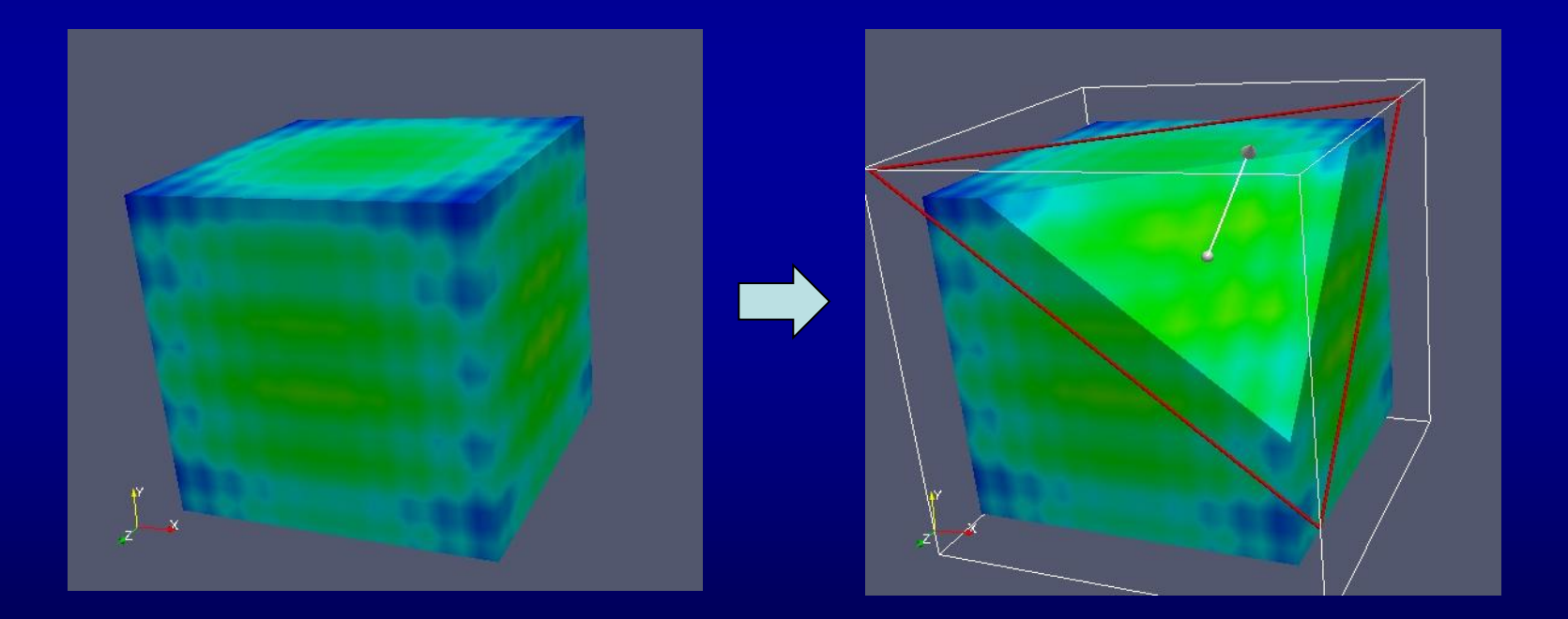

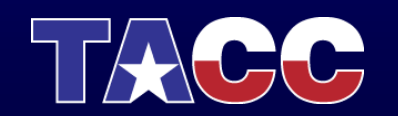

• Regular grids

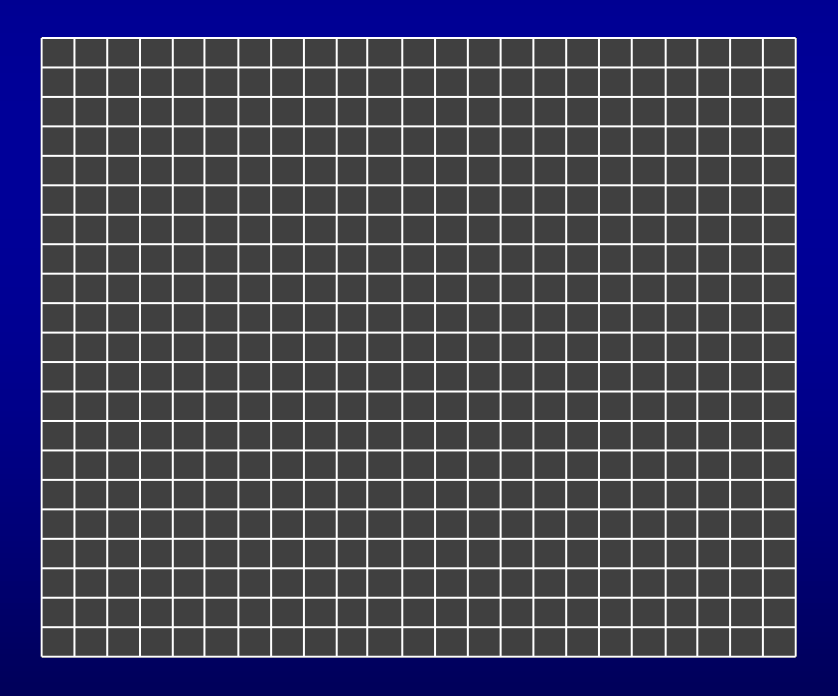

• **Grid and mesh are specified by:** •**(xyz) origin** •**(dx,dy,dz) delta vectors** •**(nx,ny,nz) counts**

•**Requires diddly-squat memory**

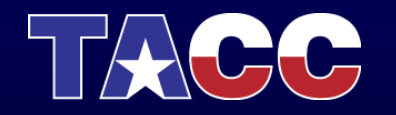

• Chop off the corner -> Unstructured Grids

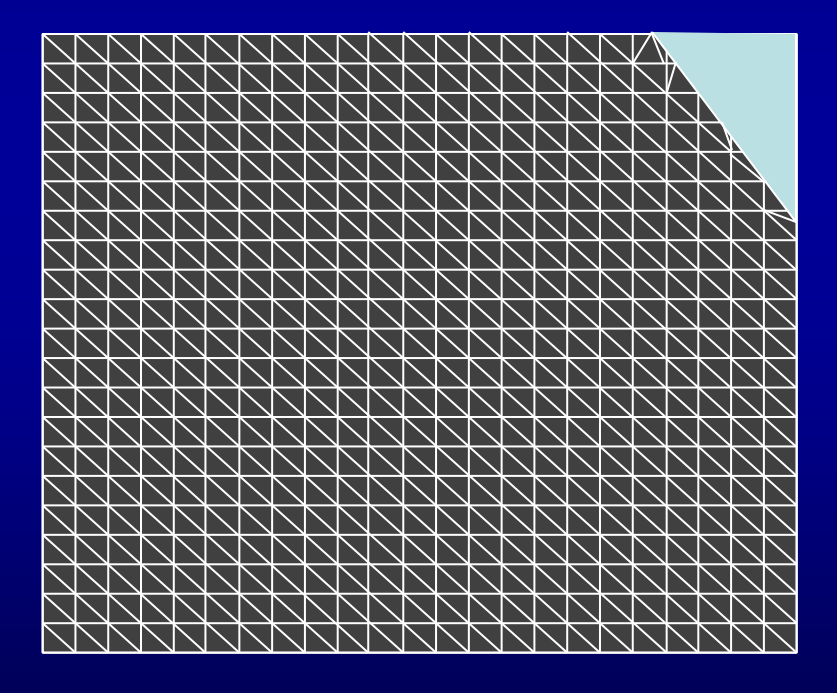

• **Specified by:** •**Explicit list of vertices** •**Explicit list of triangles (2D)**

•**Memory use can go up** *many* **times**

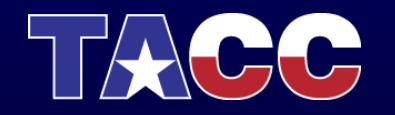

• Bad solution: Clip volume, extract bundary

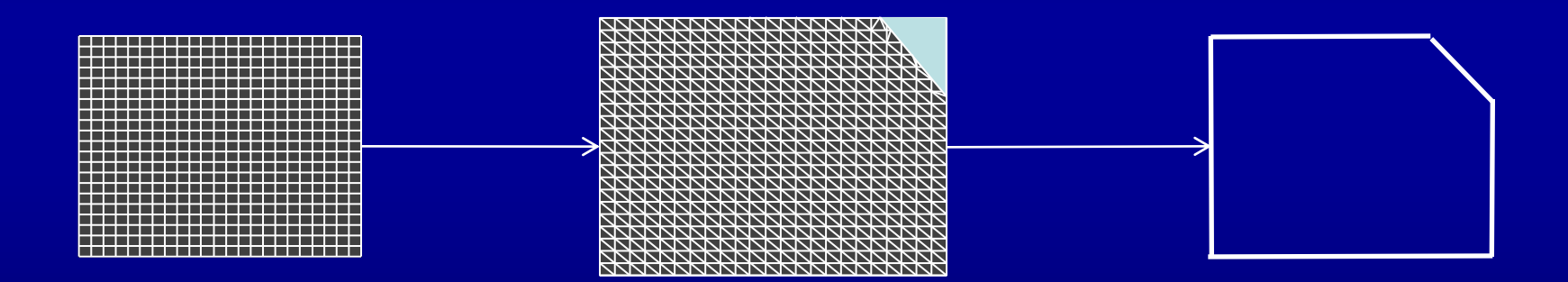

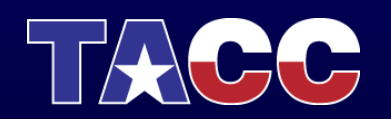

• Better Solution: extract the boundary and chop, add in cap

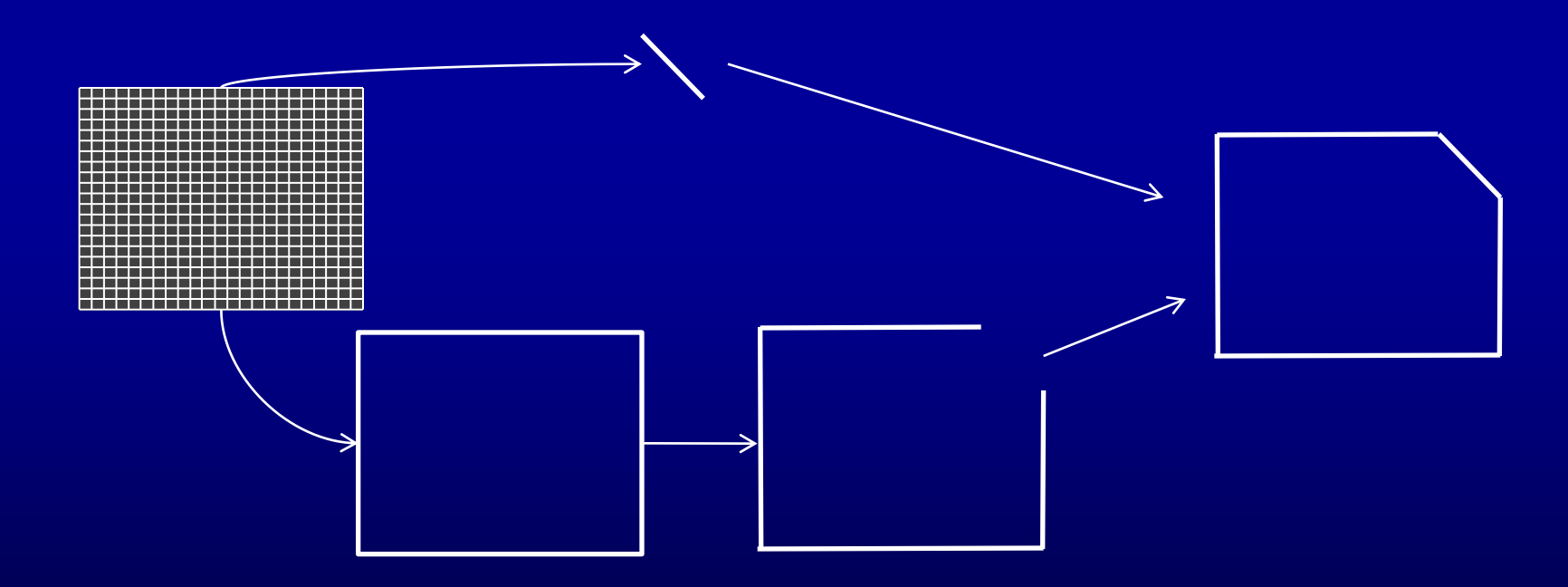

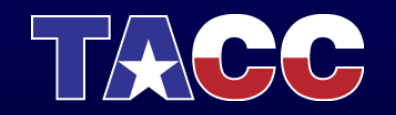

### In Paraview

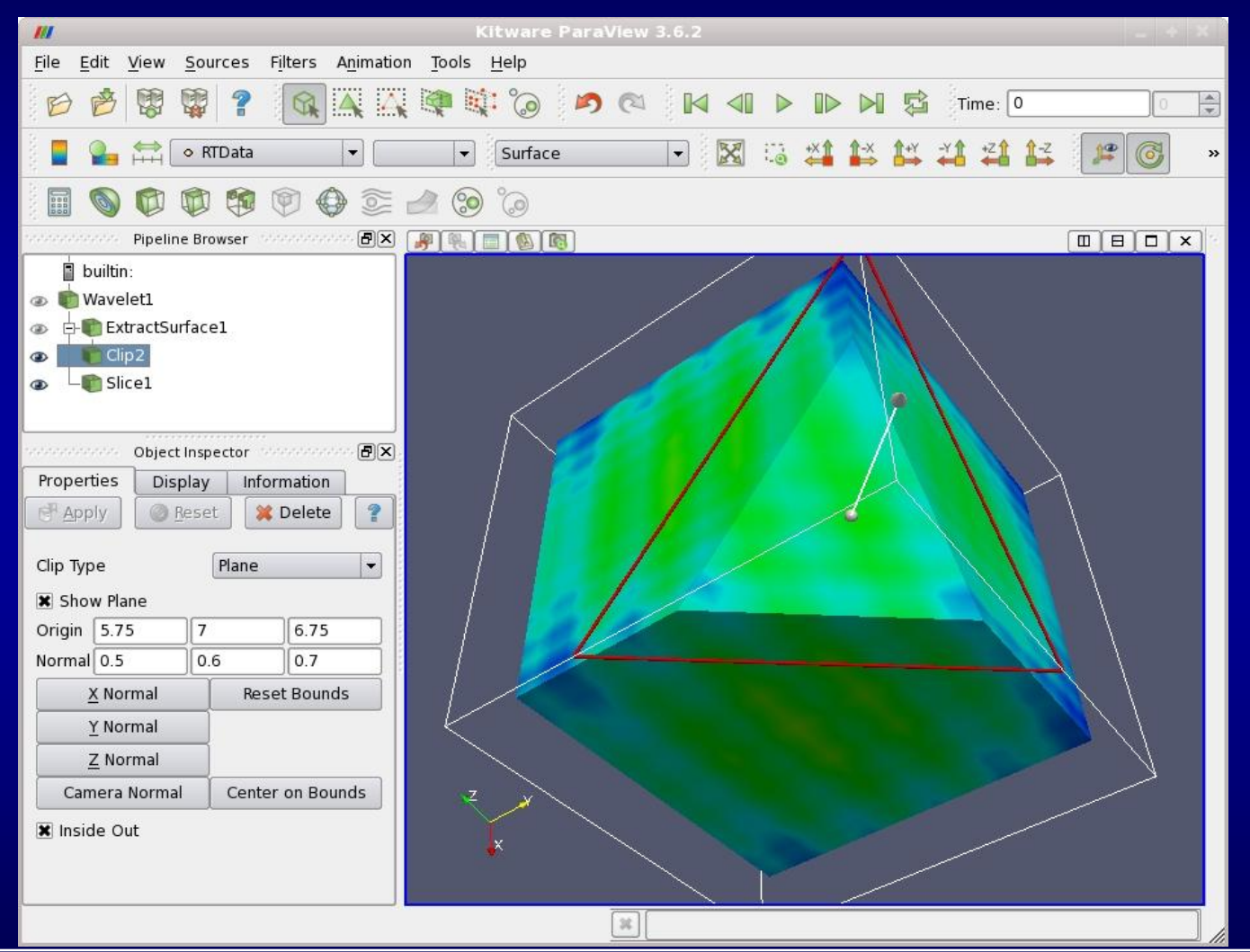

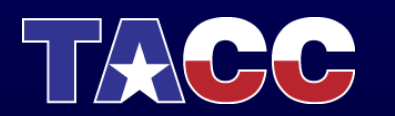

# Parallel Data Management

- *Data must be distributed* across parallel processes to take advantage of resources
- How does it get there?
	- *Some* PV and VisIt readers import in parallel
		- *Explicit* parallel formats use separate files for partitions (.pvti, global.silo)
		- *Implicit* parallel formats parallel processes figure out what they need (.vti, brick-of-values)
	- Some may *seem* to import in parallel
		- Actually, import serially and then distribute
		- Bad bad bad 1 process needs enough memory for entire dataset *plus* additional space for partitioning
	- And some just don't
		- … and leave it to you (D3 filter in Paraview)
		- See Bad bad bad above

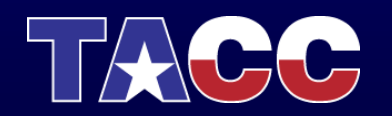

### TACC Parallel I/O Numbers

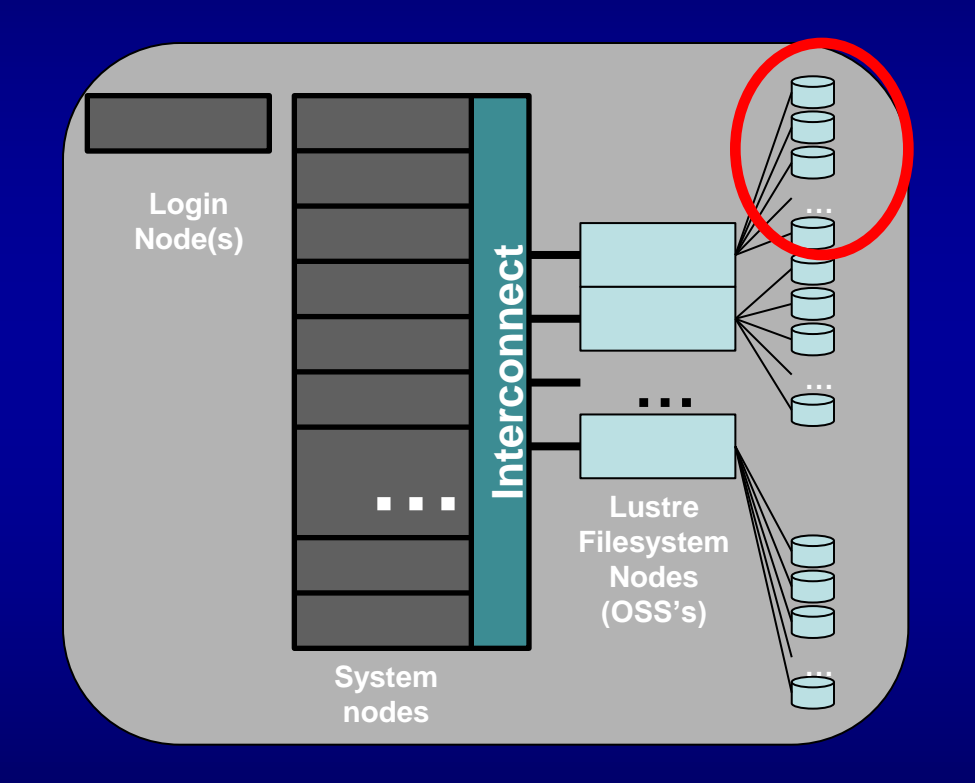

**Number of disks per server:**

- **- 2 Logical Units (LUNs)**
- **- 6(+1 redundant) disks/LUN**

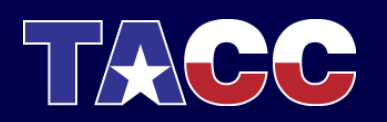

### TACC Parallel I/O Numbers

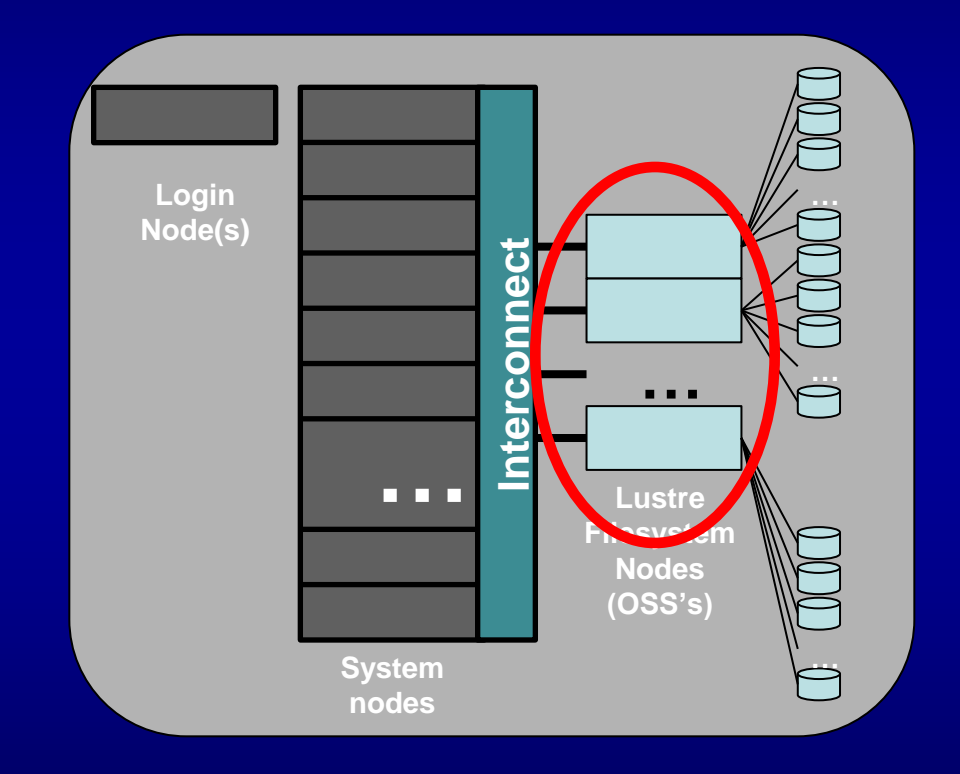

**Filesystem Servers (OSS nodes) - Spur has 50, SDR IB connect**

 **- Longhorn 12, QDR IB connect**

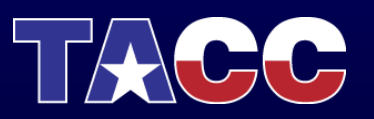

# Lustre File System

- No files are local
	- any process can access any file, or any *part* of a file
- Files are served across network
	- Bandwidth into node across interconnect >> bandwidth from a few local disks
- Multiple pinch-points remain
	- Total number of disks (~30-40 MB/sec per disk)
	- Total number of file servers (IB connectivity)
- *Layout* of files becomes important
	- File striping across disks in each file server
	- File striping *across file servers*

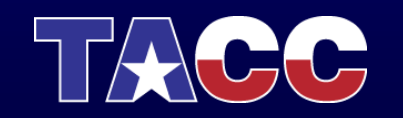

# Luster OSS Striping

- Stripe across >1 OSS node for performance (and capacity) with diminishing (negative) **returns** 
	- Spur defaults to 4, Longhorn to 2
- Striping is under user control
	- lfs getstripe *file* 
		- see *lmm\_stripe\_count* for current striping
	- lfs getstripe *dir* 
		- *stripe\_count* will be applied to all files written to that dir
	- lfs setstripe dir
		- Set the stripe count to apply to all files written to that dir

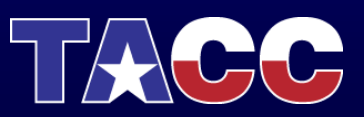

# Finally, Some Things Just Don't Lend Themselves To Parallel Execution

### • Streamlines!

- Not data-parallel
- Partial streamlines must be passed from processor to processor as the streamline moves from partition to partition
- No more parallelism available than the number of streamlines!
- If >1 streamlines pass through the same partition, you may not even get that

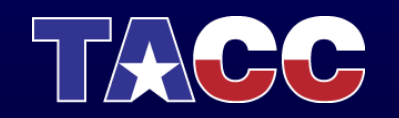

# Rendering

- Got lots of triangles spread out over nodes
- 2 rendering solutions
	- 1. Gather triangles onto one node, render there
		- Best when there's not a lot of data to render
	- 2. Render triangles in place, gather and Z-composite the results
		- Best when there *is* a lot of data to render
		- Overhead is *almost* independent of data size
- VisIt and Paraview both do it both ways – User controls threshold

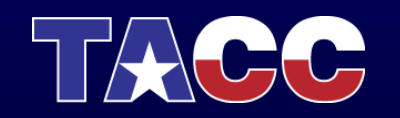

# **Summary**

- Paraview and VisIt are designed to look the same whether serial or parallel
- You can't completely ignore the realities
	- Choose your file formats well!
	- Consider file system realities!
	- Watch out for memory explosion!

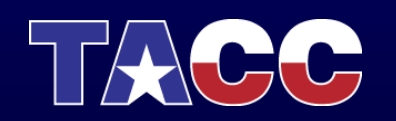